### **ECE590-03 Enterprise Storage Architecture**

#### **Fall 2018**

### Data recovery and forensics

Tyler Bletsch Duke University

## **The problem**

- **Recovery**: Restoring data without backups after loss
	- **Goal: get our data back**
	- Challenges:
		- Damaged media
		- Software fault caused corruption
		- Accidental deletion
	- NOTE: This implies your backups failed, which implies that you're bad!
- **Forensics**: Recovering data in legal scenario
	- **Goal: get their data out**
	- Challenges:
		- Intentional deletion
		- Finding information leaked to disk
	- Note: we'll just focus on persistent storage file recovery, not legal evidence rules, event reconstruction, compromised system analysis, authorship analysis, etc.

## **Formal definition**

- Given: data storage device(s) in unknown state
	- Device may be damaged, filesystem may be corrupt, files may be deleted
- Goal: Want to recover either specific files or do general exploration
- Key insight: Can go beneath the filesystem abstraction

## **Preparation of disk image**

- 1. Shut down device
- 2. Document hardware configuration
- 3. Put disk(s) into a separate system with an operating system that won't attempt to auto-mount or scan them (i.e., not Windows/Mac)
- 4. Image the disks to a file on a separate storage device
	- If the disks are damaged/failing, use an error-tolerant tool like ddrescue to ignore read errors efficiently
- 5. (Forensic only) Document the disk image hash, date, time, drive serial numbers, etc.
- 6. Analyze disk image to recover data; don't touch the original disk(s) again!

# **Using loop devices**

- We need to treat the disk image files like a block device
- There's a facility just for this in Linux: the **loop device**
	- The kernel makes a device  $/\text{dev}/\text{loop}$  (where N is an integer) into a block device where each request is satisfied by a read of a regular file in a mounted filesystem
	- Configured manually by losetup or automatically when mounting an image with the  $-\circ$  loop option.
	- Can deal with partitioned block devices by turning on partition scan  $($ losetup with  $-P$  option $)$

## **Dealing with RAID/LVM**

- If there are multiple disks in a RAID or LVM, use the on-disk metadata to identify the configuration. Examples:
	- If it's a Linux 'md' software RAID, a superblock will describe the configuration, and you can the 'md' driver on the loop devices
	- If it's a hardware RAID0/4/5/6, you can write a simple program to merge them together into a single image
	- If it's LVM that joins two block devices in sequence, just concatenate them into a new image or use the actual LVM support of the OS

## **Where to find data**

#### • **Existing Files**:

- The normal files you expect
- Logs
- Temporary files and caches (including web and email caches and 'thumbs.db'!)
- Special system files (registry, crontabs, printer spool, etc.)
- Swap files (a bunch of random RAM! Could be useful!)

#### • **Deleted Files**:

- Delete is implemented as a tiny metadata operation: mark file deleted, mark space as available
- Data stays around until a new allocation makes use of that region
- Extreme case: FAT filesystem
	- Deleted files just have the first letter of filesystem changed to '?'

#### • **Filesystem journal**:

- May contain just metadata or possibly also data
- Totally unconnected to traditional filesystem structures, invisible to user code

### **Where to hide data**

- In forensics, what if they're hiding data intentionally?
- **Steganography**: The art of storing information in such a way that the existence of the information is hidden<sup>1</sup>.
- Common technique: Low order bits of media data

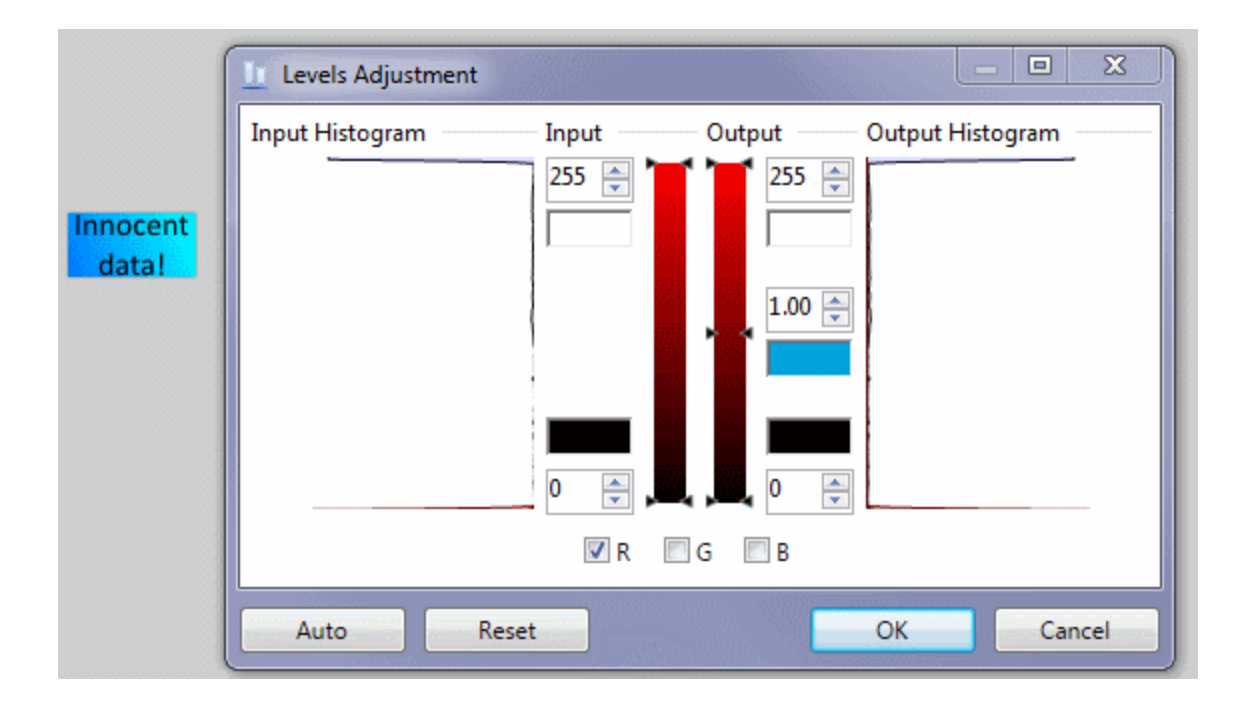

<sup>1</sup> From ["Computer Forensics"](http://www.sis.pitt.edu/jjoshi/TELCOM2813/Spring2005/FinaleKateebAltimus.ppt) presentation, Bassel Kateeb and Tim Altimus, U. Pittsburgh.

### **Places on a disk to hide stuff**

- **Regular hiding**: Put stuff in system directories named "kernel.dat" instead of "secret.docx", etc.
- **Disk block slack**: Area between logical end of file and the end of the last disk block
	- May contain data from before block allocation (disk remnant) or unrelated data in RAM buffer used to flush data to disk (RAM remnant)
- **Partition wasted space**: A bunch of space is left unused after boot sector for historical reasons; may also have other wasted partition space (e.g. if partition isn't a multiple of the file system block size)
- **Inter-partition space**: Can have disk regions not in any disk partition (e.g. partition 1 is blocks 0-1000 and partition 2 is 1050-2050).
- **Bad sectors**: Can have file systems mark certain disk blocks as bad, then you can write to them yourself directly in secret.

# **Hiding stuff with cryptography**

• **Disk encryption software**: If it's encrypted right, you're not getting it.

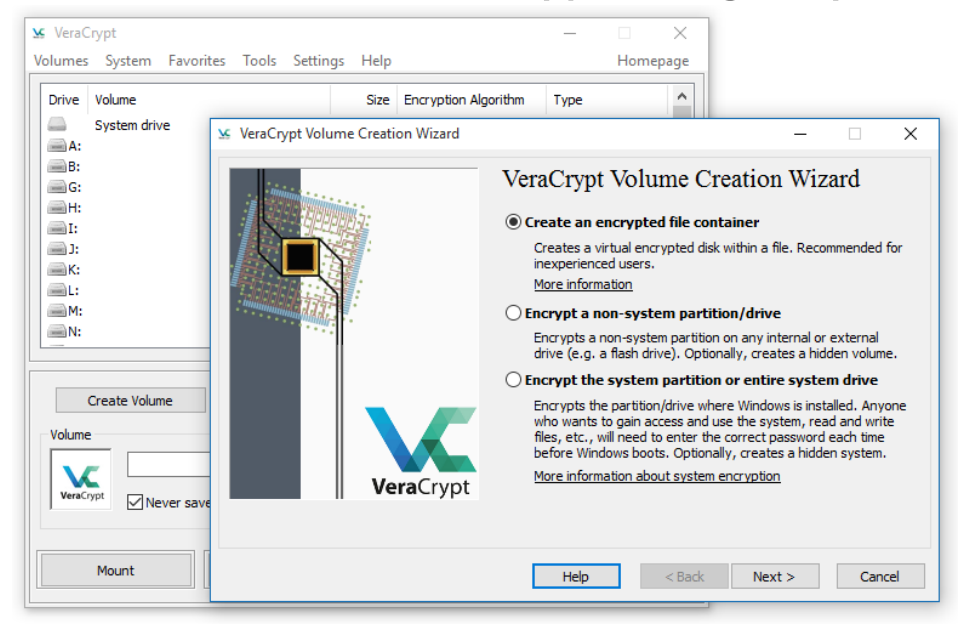

- **Deniable volumes**: Some encryption software (e.g. VeraCrypt) allows you to have two logical containers, a "real" one presented when you give one key, and a "fake" one given when you provide a different key.
	- Rationale: If under duress, you can give up your fake key.
	- Encrypted content just looks like random data, can't prove that there is a "real" key or additional data
- **We can't do much about the above.**

## **Basic recovery**

- If there is little or no damage/corruption/deletion, you can just mount the image and retrieve the desired content
- Practices in dealing with data recovery (esp. in forensics):
	- Always mount images read-only: you never want to modify the source!
	- Never execute any code from suspect sources.
	- If you have to transport possible malware, put it in a passworded archive.
	- Preserve metadata where appropriate (e.g.  $cp -a$ ).

## **Fundamental binary analysis tool: Hex dump/edit**

- Otherwise, need to use forensic recovery tools/techniques
	- Most fundamental tool: **hex editor** (or just **hex dumper**)

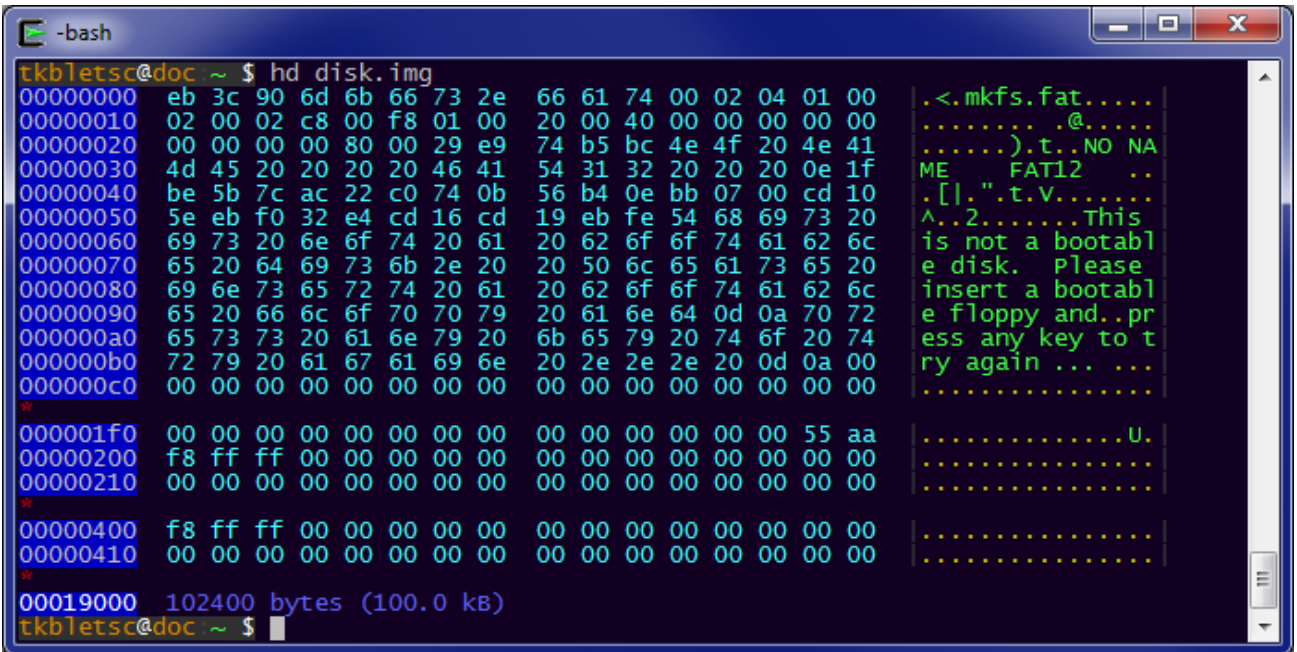

• All other tools just automate what could be done by you manually using a hex dump!

## **Forensic recovery approaches**

Forensic data recovery has two main approaches:

- **Top-down**: Use filesystem to guide search
	- Looking for a deleted file? Find its surviving metadata, use that to get to the surviving data
	- Example: SleuthKit, a set of command-line tools which implement filesystem logic in usermode programs. Includes:
		- fsstat: Identify filesystem type and configuration
		- $fls: List files in an image (including ones deleted but still present!)$
		- icat: Dump a file from an image with just its inode number (or similar numeric identifier, depending on filesystem)
		- $\cdot$  jcat: Dump data from the filesystem journal
- **Bottom-up**: Mostly ignore filesystem, scan for keywords and/or well-known file types (jpeg, png, docx, etc.).
	- strings: Print out all human-readable data from binary file
	- 13 • photorec, testdisk, foremost: Seek out common file types (jpeg, png, docx, etc.).

## **Practical data recovery example #1**

**Scenario**: Dying hard drive, no backups available (shame on you!) 1. Pull drive, slap into USB drive dock, hook to Linux box

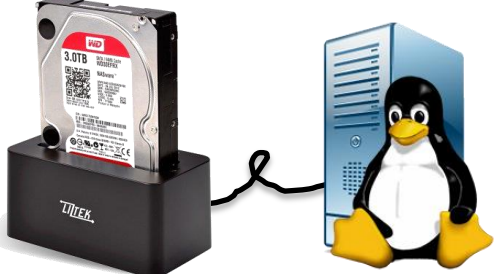

- 2. Read drive using ddrescue (ignores errors quickly) ddrescue /dev/sda disk.img
- 3. Attach disk image to loop device (including partition support) losetup -P /dev/loop0 disk.img
- 4. Mount main partition to subdirectory Q mount –o ro /dev/loop0p1 Q
- 5. Get data out of Q

#### **Practical data recovery example #2**

**Scenario:** You have some disk images to retrieve various secrets from

#### **You're gonna figure this one out in the lab!**

## **Brief intro: Forensic event reconstruction**

- Lots of places store time information:
	- Application and kernel logs
	- File system metadata
	- File system journal
	- Communication systems (email, chat, etc.)
	- Web browser history
	- Document files (.docx, .pdf, etc.) and versioning systems (e.g.  $q$ it)
	- File deletion managers (e.g. 'Recycle bin', 'Trash can', etc.)
- Each stores time in its own format (possibly with timezone issues)

#### • **Forensic event reconstruction:**

• Create a unified timeline from all these sources

## **Brief intro: System security assessment**

- Looking for evidence of actions undertaken by attacker during a breach
- First, do all of the previously discussed stuff
- Then:
	- Compare OS file hashes against known good hashes
	- Look for known malware by signature
	- Content from around the time and/or user account of known breach activity (can use event reconstruction here!)
	- Look for back doors. Examples:
		- UNIX: Setuid files (executables can confer owner's permission)
		- Windows: Daemons started via a variety of Windows on-boot hooks
		- Either: Kernel rootkits (hide stuff from userspace)
		- Either: User accounts added/enabled
- No matter what, don't return this system image to production!
	- Can never *prove* you found all the backdoors/malware
	- Instead, restore from sources or known good backup
	- Separate issue: finding and fixing root cause of breach!